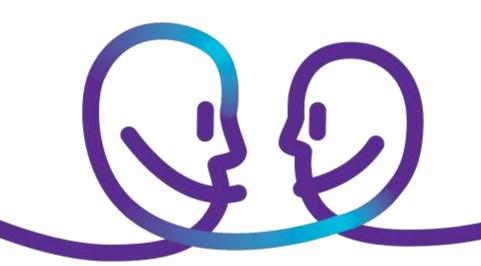

Solution domain

# CHANGE REQUEST FOR MODIFICATION WITHOUT IMPACT ON RENTING FEES

Date 06/12/2015 Sensitivity Choose from list

Our reference Click here to enter text.
Contact Click here to enter text.
E-mail Click here to enter text.

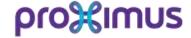

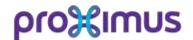

mailto: ict-servicedesk@proximus.com

| 1. IDENTIFICATION OF REQUESTOR (Site contact)                                                                                                    | 4. GUARANTEES II                                                                                                    | MPLEMENTATION TIM                                                                                                    | ING                                                             |  |
|----------------------------------------------------------------------------------------------------|----------------------------------------------------------------------------------------------------|----------------------------------------------------------------------------------------------------|-----------------------------------------------------------------|--|
| Company name: VAT: DSID (Mandatory): Tel (Mandatory):  2. DESCRIPTION OF THE REQUESTED MODIFICATION                                                                                                    | takes more than 1/2 than one site, the in days.  Implementation on t                                                    | next business day – 16l<br>hour to implement or in<br>plementation will be do<br>the requested date/hour<br>urs /5 business days in                                                                                                    | s related to more<br>ne within 5 working<br>: if the request is |  |
| Applicable domain for the Change Request:                                                                                                    | 5. RATES                                                                                                    |                                                                                                    |                                                                 |  |
| ☐ Explore Connectivity (*) ☐ Explore Security (*) ☐ Explore Smart Networking (STAR): detailed report analysis                                                                                                    | Implementation                                                                                                    | Remote implementation                                                                                                    | Intervention on site                                            |  |
| (*) Mandatory: Fill in your detailed request on the next page(s)                                                                                                    | 08h00 - 16h30<br>working days                                                                                           | €50 per 1/2Hour                                                                                                    | + €248                                                          |  |
|                                                                                                    | 16h30 - 08h00 or<br>non-working days                                                                                    | €250 flat rate +<br>€130 per hour                                                                                                    | €640 flat rate                                                  |  |
| For other requests, we invite you to contact your account manager.  For LAN ICT, and Unified PABX we invite you to request your change via ICT Self-Service Portal.  For PABX type Forum 3xxx, Forum 5xxxx, Forum 700 we invite you to request your change via 0800/44500.  Since changes might affect the internal network, we request to select a timeframe in advance and fill in the technical contact.  3. REQUESTED IMPLEMENTATION TIMING  Please indicate your choice: | routers and f  A minimum of Proximus ma  When specify €40 will be a  The change rate will (site).  If the requested cha | <ul> <li>A minimum of 1/2 hour is charged for Proximus managed routers and firewalls.</li> <li>A minimum of 2 hours is charged for modification on non Proximus managed routers.</li> <li>When specifying a specific date/hour a flat rate of €40 will be added.</li> <li>The change rate will be added to the invoice of the requester</li> </ul> |                                                                 |  |
| ☐ Before end of the next business day                                                                                                    | 6. AGREEMENT BY                                                                                                    | TECHNICAL RESPONS                                                                                                    | SIBLE                                                           |  |
| ☐ Specific date <b>during</b> business hours (*):                                                                                                    | end of the works in                                                                                                    | The technical contact will be called before the start and at the end of the works in order to confirm. If the technical contact is not reachable, the requested works will be rescheduled or cancelled.                                                                                                    |                                                                 |  |
| the change is requested 24 hours in advance.  (**) Specific date/hour <b>outside</b> business hours only possible if the change is requested 5 business days in advance.                                                                                                    | Location:<br>Name of technical re                                                                                       | esponsible:                                                                                                    |                                                                 |  |
| If no choice is indicated the implementation will be done by the next business day – 16h30.  If a specific data is indicated without specifying the                                                                                                    | E-mail address of te                                                                                                    | chnical responsible (ma                                                                                                    |                                                                 |  |
| IT 3 CHACITIC 43th IC INDICATED WITHOUT CHACIFYING the                                                                                                    |                                                                                                    |                                                                                                    |                                                                 |  |

Proximus has the right to refuse the change in case the requester is not known as a technical responsible in our databases. An automatic reply of the request will be sent to the technical responsible to avoid fraud.

Mailto: ICT-Servicedesk@proximus.com

Or even easier, use our web form with Proximus e-Troubleshooting.

To request an access to the MyProximus website, please contact 0800 55 301 (MyProximus desk) or your Account Manager.

hour, the implementation will be done the requested date

between 08h00 and 16h30.

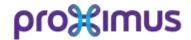

mailto: ict-servicedesk@proximus.com

To speed up the implementation process please complete the form below with the details of your request.

| EXPLORE CO  | ONNECTIVITY                                       |                                                      |                      |          |  |
|-------------|---------------------------------------------------|------------------------------------------------------|----------------------|----------|--|
|             |                                                   | the connectivity request<br>ur account manager for a |                      |          |  |
| ☐ LAN IP ra | ange                                              |                                                      |                      |          |  |
|             | Configure a secondary<br>New private sec          | y private LAN range<br>condary LAN range:            |                      |          |  |
|             | Secondary defa                                    | ult gateway (LAN IP rout                             | er) and subnet mask: |          |  |
|             | New VLAN ID if                                    | needed:                                              |                      |          |  |
|             | Other information                                 | on:                                                  |                      |          |  |
|             | Adapt actual private l<br>Actual and new          | private LAN range:                                   |                      |          |  |
|             | Default gateway                                   | (LAN IP router) and sub                              | onet mask:           |          |  |
|             | Other information                                 |                                                      |                      |          |  |
|             |                                                   | table below if port forwa                            |                      |          |  |
|             | External port                                     | Internal IP address                                  | Internal port        | Protocol |  |
|             |                                                   |                                                      |                      |          |  |
|             |                                                   |                                                      |                      |          |  |
|             |                                                   |                                                      |                      |          |  |
|             |                                                   |                                                      |                      |          |  |
|             | Remove an existing L<br>LAN range that            | AN range<br>need to be removed:                      |                      |          |  |
|             | Other: please explain                             | :                                                    |                      |          |  |
| ☐ Port forw | varding (individual or f                          | -<br>ull)                                            |                      |          |  |
|             | Activate all port forwa<br>Internal IP addr       |                                                      |                      |          |  |
|             | Deactivate all port for<br>Activation of specific |                                                      |                      |          |  |
|             | External port                                     | Internal IP address                                  | Internal port        | Protocol |  |
|             |                                                   |                                                      |                      |          |  |
|             |                                                   |                                                      |                      |          |  |
|             |                                                   |                                                      |                      |          |  |
|             |                                                   |                                                      |                      |          |  |

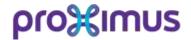

mailto: ict-servicedesk@proximus.com

|         | External port                          | Internal IP address                          | Internal port | Protocol                  |        |
|---------|----------------------------------------|----------------------------------------------|---------------|---------------------------|--------|
|         |                                        |                                              |               |                           |        |
|         |                                        |                                              |               |                           |        |
|         |                                        |                                              |               |                           |        |
|         |                                        |                                              |               |                           |        |
|         |                                        |                                              |               |                           |        |
| L       |                                        |                                              |               |                           |        |
|         | ther: please explain                   | 1:                                           |               |                           |        |
| Routing |                                        |                                              |               |                           |        |
| _       | dd or adapt route(s)                   | 1                                            |               |                           |        |
|         | IP range(s) that                       | t need to be routed:                         |               |                           |        |
|         |                                        | RD) if several exists:                       |               |                           |        |
| □R      | emove route(s)                         |                                              |               |                           |        |
|         |                                        | d to be removed:                             |               |                           |        |
| □ 0     | ther: please explain                   |                                              |               |                           |        |
| OHCP    |                                        |                                              |               |                           |        |
| _       |                                        |                                              |               |                           |        |
| ⊔A      | dd or adapt DHCP so<br>Range of IP wai | erver on existing LAN Rang<br>nted for DHCP: | ge .          |                           |        |
|         | Default gateway                        | y:                                           |               |                           |        |
|         | DNS server(s):                         |                                              |               |                           |        |
|         | ` ,                                    |                                              |               |                           |        |
|         |                                        |                                              |               |                           |        |
| ⊔к      |                                        | configurations exist, pleas                  |               | range that needs to be re | moved: |
| □ A     | dd or adapt remote<br>IP address(es)   | of the remote DHCP server                    | r:            |                           |        |
|         |                                        |                                              |               |                           |        |

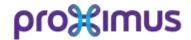

mailto: ict-servicedesk@proximus.com ☐ Access-list Add a new access-list Details to create the access-list: ..... LAN interface where it has to be implemented: ..... ☐ Remove an existing access-list Access-list id or other information to identify the access-list: ..... ☐ Other: please explain: ☐ Application mapping on an existing QOS configuration: Only adaptation of rules on the existing class will be accepted For adaptation of the % allowed for the voice queue, add a new class, ... please contact your account manager. **EXPLORE SECURITY** ☐ E-payment ☐ Activation of e-payment ☐ Deactivation of e-payment ☐ Port forwarding ☐ Activation of specific port(s): External port Internal IP address Internal port Protocol ☐ Deactivation of specific port(s): External port Internal IP address Internal port Protocol

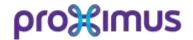

## CHANGE REQUEST FOR MODIFICATION WITHOUT IMPACT ON RENTING FEES mailto: ict-servicedesk@proximus.com

| Other: please explain:               |                                                       |                |          |  |  |
|--------------------------------------|-------------------------------------------------------|----------------|----------|--|--|
| ☐ Firewall Policy                    |                                                       |                |          |  |  |
| ☐ Activation of specific p           | olicy:                                                |                |          |  |  |
| Source                               | Destination                                           | Service (Port) | Protocol |  |  |
|                                      |                                                       |                |          |  |  |
|                                      |                                                       |                |          |  |  |
|                                      |                                                       |                |          |  |  |
|                                      |                                                       |                |          |  |  |
| ☐ Deactivation of specific           | c policy:                                             |                |          |  |  |
| Source                               | Destination                                           | Service (Port) | Protocol |  |  |
|                                      |                                                       |                |          |  |  |
|                                      |                                                       |                |          |  |  |
|                                      |                                                       |                |          |  |  |
|                                      |                                                       |                |          |  |  |
|                                      |                                                       |                |          |  |  |
| Other: please explain:               |                                                       |                |          |  |  |
| ☐ URL Filter                         |                                                       |                |          |  |  |
|                                      |                                                       |                | <br>     |  |  |
|                                      | ite:                                                  |                |          |  |  |
| ☐ Other: please explain:             |                                                       |                |          |  |  |
| ☐ Teleworker                         |                                                       |                |          |  |  |
| Activation of specific to Username:  |                                                       |                |          |  |  |
| ☐ Deactivation of specific Username: |                                                       |                |          |  |  |
| ☐ Change of teleworker               | ☐ Change of teleworker configuration: please explain: |                |          |  |  |